## Podešavanja prava korisnika za API vezu

Zadnje ažurirano08/04/2024 10:38 am CEST

Da bi API veza funkcionirala, neophodno je da se korisniku (pretplatnika ili organizacije) dozvole prava za API povezivanje.

Ta prava određuje i uređuje Administrator pretplatnika.

Na početnoj stranici izaberemo **Pretplatnik,** zatim kliknemo na **Korisnici.**

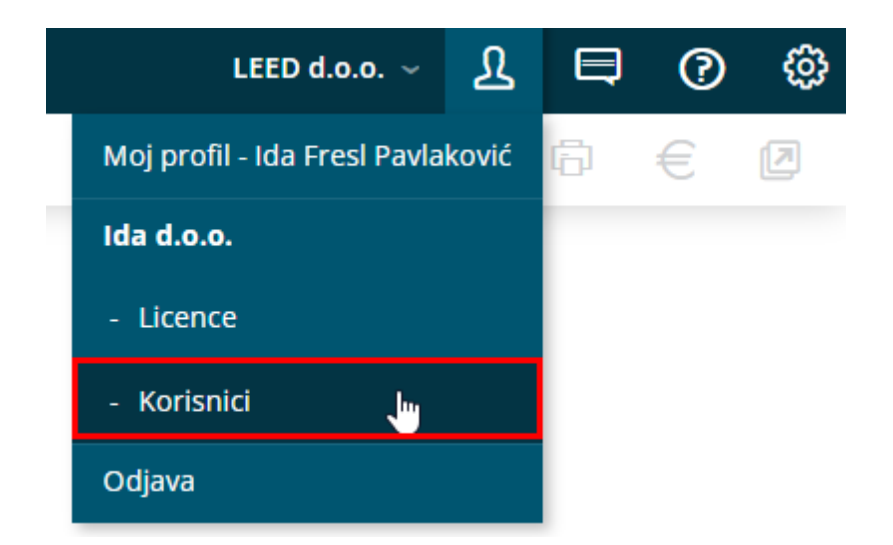

Pored odgovarajućeg korisnika kliknemo na **Organizacije** > potom pored organizacije kojoj želimo omogućiti API izaberemo **Prava.**

Zatim kliknemo na **Uredi** i izaberemo koja API prava treba imati taj korisnik u ovoj organizaciji.

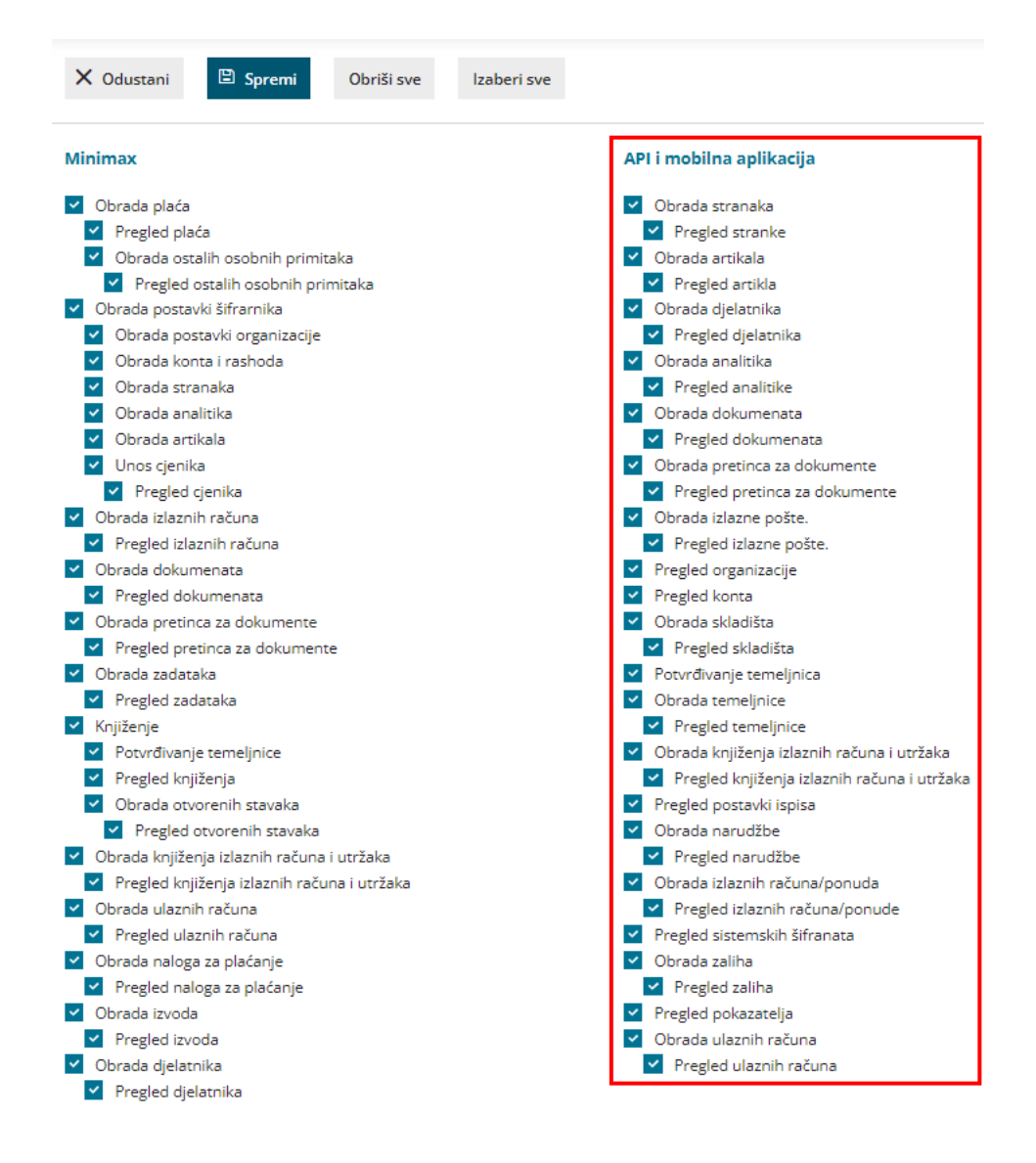